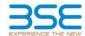

|    | XBRL Excel Utility                    |
|----|---------------------------------------|
| 1. | <u>Overview</u>                       |
| 2. | Before you begin                      |
| 3. | <u>Index</u>                          |
| 4. | Import XBRL file                      |
| 5. | Steps for filing Shareholding Pattern |
| 6. | Fill up the Shareholding Pattern      |

#### 1. Overview

The excel utility can be used for creating the XBRL/XML file for efiling of shareholding pattern.

Shareholding pattern XBRL filling consists of two processes. Firstly generation of XBRL/XML file of the Shareholding pattern, and upload of generated XBRL/XML file to BSE Listing Center.

### 2. Before you begin

- 1. The version of Microsoft Excel in your system should be Microsoft Office Excel 2007 and above.
- 2. The system should have a file compression software to unzip excel utility file.
- 3. Make sure that you have downloaded the latest Excel Utility from BSE Website to your local system.
- 4. Make sure that you have downloaded the Chrome Browser to view report generated from Excel utility
- 5. Please enable the Macros (if disabled) as per instructions given in manual, so that all the functionalities of Excel Utility works fine. Please first go through Enable Macro Manual attached with zip file.

|   | 3. Index                                     |                      |  |  |  |  |  |  |  |  |  |  |  |  |
|---|----------------------------------------------|----------------------|--|--|--|--|--|--|--|--|--|--|--|--|
| 1 | Details of general information about company | General Info         |  |  |  |  |  |  |  |  |  |  |  |  |
| 2 | Declaration                                  | <u>Declaration</u>   |  |  |  |  |  |  |  |  |  |  |  |  |
| 3 | Summary                                      | <u>Summary</u>       |  |  |  |  |  |  |  |  |  |  |  |  |
| 4 | Shareholding Pattern                         | Shareholding Pattern |  |  |  |  |  |  |  |  |  |  |  |  |
| 5 | Annexure B                                   | Annexure B           |  |  |  |  |  |  |  |  |  |  |  |  |

### 4. Import XBRL file

1. Now you can import and view previously generated XBRL files by clicking Import XBRL button on Genenral

## 5. Steps for Filing Shareholding Pattern

- I. Fill up the data: Navigate to each field of every section in the sheet to provide applicable data in correct format. (Formats will get reflected while filling data.)
- Use paste special command to paste data from other sheet.
- II. Validating Sheets: Click on the "Validate" button to ensure that the sheet has been properly filled and also data has been furnished in proper format. If there are some errors on the sheet, excel utility will prompt you about the same.
- III. Validate All Sheets: Click on the "Home" button. And then click on "Validate All Sheet" button to ensure that all sheets has been properly filled and validated successfully. If there are some errors on the sheet, excel utility will prompt you about the same and stop validation at the same time. After correction, once again follow the same procedure to validate all sheets.
- Excel Utility will not allow you to generate XBRL/XML until you rectify all errors.
- IV. Generate XML: Excel Utility will not allow you to generate XBRL/XML unless successful validation of all sheet is completed. Now click on 'Generate XML' to generate XBRL/XML file.
- Save the XBRL/XML file in your desired folder in local system.
- V. Generate Report: Excel Utility will allow you to generate Report. Now click on 'Generate Report' to generate html report.
  - Save the HTML Report file in your desired folder in local system.

  - To view HTML Report open "Chrome Web Browser".

     To print report in PDF Format, Click on print button and save as PDF.
- VI. Upload XML file to BSE Listing Center: For uploading the XBRL/XML file generated through Utility, login to BSE Listing Center and upload generated xml file. On Upload screen provide the required information and browse to select XML file and submit the XML.

# 6. Fill up the Shareholding Pattern

- 1. Cells with red fonts indicate mandatory fields.
- 2. If mandatory field is left empty, then Utility will not allow you to proceed further for generating XML.
- 3. You are not allowed to enter data in the Grey Cells.
- 4. If fields are not applicable to your company then leave it blank. Do not insert Zero unless it is a mandatory field.
- 5. Data provided must be in correct format, otherwise Utility will not allow you to proceed further for generating XMI.
- 6. Adding new rows: Sections such as Promoters details allow you to enter as much data in a tabular form. You can Click on "Add" to add more rows.
- 7. Deleting rows: Rows that has been added can be removed by clicking the button "Delete". A popup will ask you to provide the range of rows you want to delete.
- 8. Select data from "Dropdown list" wherever applicable.
- 9. Adding Notes: Click on "Add Notes" button to add notes

Validate

| General information about company                                                          |                       |
|--------------------------------------------------------------------------------------------|-----------------------|
| Scrip code                                                                                 | 531502                |
| NSE Symbol                                                                                 |                       |
| MSEI Symbol                                                                                |                       |
| ISIN                                                                                       | INE404L01039          |
| Name of the company                                                                        | ESAAR INDIA LIMITED   |
| Whether company is SME                                                                     | No                    |
| Class of Security                                                                          | Equity Shares         |
| Type of report                                                                             | Quarterly             |
| Quarter Ended / Half year ended/Date of Report (For Prelisting / Allotment)                | 30-09-2022            |
| Date of allotment / extinguishment (in case Capital Restructuring selected) / Listing Date |                       |
| Shareholding pattern filed under                                                           | Regulation 31 (1) (b) |
| Whether the listed entity is Public Sector Undertaking (PSU)?                              | No                    |

# Home Validate

| Sr. No. | Particular                                                                             | Yes/No | Promoter and<br>Promoter Group | Public shareholder | Non Promoter- Non<br>Public |
|---------|----------------------------------------------------------------------------------------|--------|--------------------------------|--------------------|-----------------------------|
| 1       | Whether the Listed Entity has issued any partly paid up shares?                        | No     | No                             | No                 | No                          |
| 2       | Whether the Listed Entity has issued any Convertible Securities?                       | No     | No                             | No                 | No                          |
| 3       | Whether the Listed Entity has issued any Warrants ?                                    | No     | No                             | No                 | No                          |
| 4       | Whether the Listed Entity has any shares against which depository receipts are issued? | No     | No                             | No                 | No                          |
| 5       | Whether the Listed Entity has any shares in locked-in?                                 | Yes    | No                             | Yes                | No                          |
| 6       | Whether any shares held by promoters are pledge or otherwise encumbered?               | No     | No                             |                    |                             |
| 7       | Whether company has equity shares with differential voting rights?                     | No     | No                             | No                 | No                          |
| 8       | Whether the listed entity has any significant beneficial owner?                        | No     |                                |                    |                             |

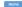

|                     | Home                                        |                                                                                                    |                                                    |                                 |                                              |                               |                                        |                   |                           |                                |                            |                                              |                                            |                          |                                                         |               |                                       |            |                                       |                                                |                                    |                        |                    |
|---------------------|---------------------------------------------|----------------------------------------------------------------------------------------------------|----------------------------------------------------|---------------------------------|----------------------------------------------|-------------------------------|----------------------------------------|-------------------|---------------------------|--------------------------------|----------------------------|----------------------------------------------|--------------------------------------------|--------------------------|---------------------------------------------------------|---------------|---------------------------------------|------------|---------------------------------------|------------------------------------------------|------------------------------------|------------------------|--------------------|
| Tabl                | e I - Summary Statement holding of specific | d securities                                                                                             |                                                    |                                 |                                              |                               |                                        |                   |                           |                                |                            |                                              |                                            |                          |                                                         |               |                                       |            |                                       |                                                |                                    |                        |                    |
| Note                | : Data will be automatically populated fro  | ta will be automatically populated from shareholding pattern sheet - Data Entry Restricted in this sheet |                                                    |                                 |                                              |                               |                                        |                   |                           |                                |                            |                                              |                                            |                          |                                                         |               |                                       |            |                                       |                                                |                                    |                        |                    |
|                     |                                             |                                                                                                    |                                                    |                                 |                                              |                               |                                        | Nur               | nber of Voting Rightsheld | in each class ofsecurities(IX) |                            |                                              |                                            |                          | Shareholding , as a %                                   | Number of Loc |                                       |            | Shares pledged or<br>se encumbered    |                                                | Su                                 | b-categorization of sh | ares               |
|                     |                                             | Nos. Of                                                                                                  | No. of fully paid up equity<br>shares held<br>(IV) | No. Of Partly paid-             | No. Of shares                                | Total nos, shares             | Shareholding as a<br>% of total no. of |                   | No of Voting (XIV) Rig    | hts                            |                            | No. Of Shares Underlying                     | No. of Shares                              | No. Of Shares Underlying | assuming full conversion<br>of convertible securities ( | (30)          | )                                     |            | (XIII)                                | Number of equity                               | Shareholding (No. of shares) under |                        | under              |
| Categor<br>y<br>(I) | Category of shareholder (II)                | shareholders<br>(III)                                                                                    |                                                    | up equity shares<br>held<br>(V) | underlying<br>Depository<br>Receipts<br>(VI) | held<br>(VII) = (IV)+(V)+ (VI | shares (calculated                     | Class<br>eg:<br>X | Class<br>egy              | Total                          | Total as a % of<br>(A+B+C) | Outstanding convertible<br>securities<br>(X) | Underlying<br>Outstanding<br>Warrants (XI) |                          |                                                         | No.<br>(a)    | As a % of total<br>Shares held<br>(b) | No.<br>(a) | As a % of total<br>Shares held<br>(b) | shares held in<br>dematerialized form<br>(XIV) |                                    | Sub-category (ii)      | Sub-category (iii) |
| (A                  | Promoter & Promoter Group                   | 1                                                                                                    | 634688                                             | в                               |                                              | 63468                         | 8 3.10                                 | 6.34.688.00       |                           | 634688.00                      | 3.10                       |                                              |                                            |                          | 3.10                                                    | 0             | 0.00                                  |            |                                       | 634688                                         |                                    |                        |                    |
|                     | ) Public                                    | 7645                                                                                                    |                                                    |                                 |                                              | 1980781                       | 2 96.90                                | 19807812.00       |                           | 19807812.00                    | 96.90                      |                                              |                                            |                          | 96.90                                                   | 1257007       | 6.35                                  |            |                                       | 19083646                                       | 0                                  | 0                      | 0                  |
| (C                  | Non Promoter- Non Public                    |                                                                                                    |                                                    |                                 |                                              |                               |                                        |                   |                           |                                |                            |                                              |                                            |                          |                                                         |               |                                       |            |                                       |                                                |                                    |                        |                    |
| (C1                 | ) Shares underlying DRs                     |                                                                                                    |                                                    |                                 |                                              |                               |                                        |                   |                           |                                |                            |                                              |                                            |                          |                                                         |               |                                       |            |                                       |                                                |                                    |                        |                    |
| (CZ                 | ) Trusts                                    |                                                                                                    |                                                    |                                 |                                              |                               |                                        |                   |                           |                                |                            |                                              |                                            |                          |                                                         |               |                                       |            |                                       |                                                |                                    |                        |                    |
|                     | Tota                                        | 7646                                                                                                    | 20442500                                           |                                 |                                              | 2044250                       | 0 100                                  | 20442500.00       |                           | 20442500.00                    | 100.00                     |                                              |                                            |                          | 100                                                     | 1257007       | 6.15                                  |            |                                       | 19718334                                       | 0                                  | 0                      | 0                  |

Home Validate Shareholding, as a % assuming full conversion of convertible securities (as a percentage of disted share capital) (XIP (VII)+(X) As a % of (A+B+C2) Shareholding as a % of total no. of shares (calculated as per SCRR 1957) (VIII) As a % of (A+B+C2) No. Of Shares Underlying Outstanding convertible securities and No. Of Warrants (XI) (a) Total as a % of Total Voting rights Number of equity shares held in dematerialized form (XIV) No. of fully paid up equity shares held (IV) No. Of Partly paid-up equity shares held (V) Total nos. shares held (VII) = (IV)+(V)+ (VI) No. of Shares inderlying Outstandin Warrants (XI) Nos. Of shareholders (III) As a % of total Shar held (b) Sub-category (III) dan | Industrials/Prints undoded Earthy | 1 | 634688 | Central Geogrammits| 634688 3.10 634688.00 634688 634688 3.20 Financial Institutions/ Banks Terring Sch Test (201) 1

Terring Sch Test (201) 1

Interior Sch Test (201) 1

Interior Sch Test (201) 1

Interior Sch Test (201) 1

Interior Sch Test (201) 1

Interior Sch Test (201) 1

Interior Sch Test (201) 1

Interior Sch Test (201) 1

Interior Sch Test (201) 1

Interior Sch Test (201) 1

Interior Sch Test (201) 1

Interior Sch Test (201) 1

Interior Sch Test (201) 1

Interior Sch Test (201) 1

Interior Sch Test (201) 1

Interior Sch Test (201) 1

Interior Sch Test (201) 1

Interior Sch Test (201) 1

Interior Sch Test (201) 1

Interior Sch Test (201) 1

Interior Sch Test (201) 1

Interior Sch Test (201) 1

Interior Sch Test (201) 1

Interior Sch Test (201) 1

Interior Sch Test (201) 1

Interior Sch Test (201) 1

Interior Sch Test (201) 1

Interior Sch Test (201) 1

Interior Sch Test (201) 1

Interior Sch Test (201) 1

Interior Sch Test (201) 1

Interior Sch Test (201) 1

Interior Sch Test (201) 1

Interior Sch Test (201) 1

Interior Sch Test (201) 1

Interior Sch Test (201) 1

Interior Sch Test (201) 1

Interior Sch Test (201) 1

Interior Sch Test (201) 1

Interior Sch Test (201) 1

Interior Sch Test (201) 1

Interior Sch Test (201) 1

Interior Sch Test (201) 1

Interior Sch Test (201) 1

Interior Sch Test (201) 1

Interior Sch Test (201) 1

Interior Sch Test (201) 1

Interior Sch Test (201) 1

Interior Sch Test (201) 1

Interior Sch Test (201) 1

Interior Sch Test (201) 1

Interior Sch Test (201) 1

Interior Sch Test (201) 1

Interior Sch Test (201) 1

Interior Sch Test (201) 1

Interior Sch Test (201) 1

Interior Sch Test (201) 1

Interior Sch Test (201) 1

Interior Sch Test (201) 1

Interior Sch Test (201) 1

Interior Sch Test (201) 1

Interior Sch Test (201) 1

Interior Sch Test (201) 1

Interior Sch Test (201) 1

Interior Sch Test (201) 1

Interior Sch Test (201) 1

Interior Sch Test (201) 1

Interior Sch Test (201) 1

Interior Sch Test (201) 1

Interior Sch Test (201) 1

Interior Sch Test (201) 1

Interior Sch Test (201) 1

Interior Sch Test (201) 1

Interior Sch Test (201) 1

Interior Sch Test (201) 634688 634688 3.10 634688.00 634688 63468 Total Shareholding of Promoter and Promoter Group
(A)=(A)(1)+(A)(2)

Details of Shares which remain unclaimed for Promoter & Promoter Group The Table of Section and the section and the Tensors & America Group

Table in Statement belong the relability participation

The Table in Statement belong the relability participation

The Table in Statement belong the relability participation

The Table of Section and Table of Table of Ta herergal Westiln Furth,
MECO required with 100
Color Fragman I restations
Color Fragman I restations
Date Transporting
Sub-Transporting
Sub-Transporting
Sub-Transporting
Sub-Transporting
Furth Processor
Further Sub-Transporting
Further Sub-Transporting
Further Sub-Transporting
Further Sub-Transporting
Further Sub-Transporting
Further Sub-Transporting
Further Sub-Transporting
Further Sub-Transporting
Further Sub-Transporting
Further Sub-Transporting
Further Sub-Transporting
Further Sub-Transporting
Further Sub-Transporting
Further Sub-Transporting
Further Sub-Transporting
Further Sub-Transporting
Further Sub-Transporting
Further Sub-Transporting
Further Sub-Transporting
Further Sub-Transporting
Further Sub-Transporting
Further Sub-Transporting
Further Sub-Transporting
Further Sub-Transporting
Further Sub-Transporting
Further Sub-Transporting
Further Sub-Transporting
Further Sub-Transporting
Further Sub-Transporting
Further Sub-Transporting
Further Sub-Transporting
Further Sub-Transporting
Further Sub-Transporting
Further Sub-Transporting
Further Sub-Transporting
Further Sub-Transporting
Further Sub-Transporting
Further Sub-Transporting
Further Sub-Transporting
Further Sub-Transporting
Further Sub-Transporting
Further Sub-Transporting
Further Sub-Transporting
Further Sub-Transporting
Further Sub-Transporting
Further Sub-Transporting
Further Sub-Transporting
Further Sub-Transporting
Further Sub-Transporting
Further Sub-Transporting
Further Sub-Transporting
Further Sub-Transporting
Further Sub-Transporting
Further Sub-Transporting
Further Sub-Transporting
Further Sub-Transporting
Further Sub-Transporting
Further Sub-Transporting
Further Sub-Transporting
Further Sub-Transporting
Further Sub-Transporting
Further Sub-Transporting
Further Sub-Transporting
Further Sub-Transporting
Further Sub-Transporting
Further Sub-Transporting
Further Sub-Transporting
Further Sub-Transporting
Further Sub-Transporting
Further Sub-Transporting
Further Sub-Transporting
Further Sub-Transporting
Further Sub-Transporting
Further Sub-Transp Foreign Venture Capital Investors
Sovereign Weeklib Funds
Foreign Portfolio Investors Category I
Foreign Portfolio Investors Category II (g) Any Other (specify) Central Government / State Government(s)

Central Government / Prevident of India

State Government / Governor

Shareholding by Companies or Bodies Corporate
where Central / State Government is a commoter Sub-Total (B)(3) Associate companies / Subsidiaries Directors and their relatives (excluding independent directors and nominee directors) Belatives of promoters (other than "immediate relatives" of promoters disclosed under "Promoter and Promoter Group" category) Resident Individuals holding nominal share capital up to Rs. 2 lakks Besident Individuals holding nominal share. capital in excess of Rs. 2 lakks 1176194 11761944 1176194 11761944 1157007 11639444 Foreign Nationals Foreign Companies Bodies Corporate 2085474 1850938 2086474 1850938 (m) Any Other (specify) 1850938 1849188 19807812 96.90 19807812.00 19807812 96.90 19807812 19807812 96.90 96.90 96.90 1257007.00 96.90 1257007 6.35 19083646 Details of the shareholders acting as persons in Concert for Public Castados/DR Holder - Name of DR Holden III. Accidebia | Document - Name of DR Holden III. Documents - Name of Dr. Holden III. Dhare Based Employee Benefits and Secret Equity). omoter- Non Public Shareholding (C)= (C)(1)+(C)(2) 100.00 20442500.00 100.00 20442500.00 Total ( A+B+C1 ) 7646 20442500

Total ( A+B+C) 7646 20442500 20442500 20442500 20442500 20442500 19718334 Total ( A+B+C2 ) 100.00 1257007 20443500 DD
20443500 DD
Add Notes
Add Notes
Add Notes Disclosure of notes in case of promoter holiding in dematerialsed form is less than 100 percentage Disclosure of notes in case of public share holding is less than 25 percentage

Disclosure of notes on shareholding pattern for company remarks explanatory

| Home | Validate |
|------|----------|

|                | Home Validate                      |              |                            |                                |                                                                                                    |               |                                      |                                     |                                                                                            |                                         |         |                  |  |  |
|----------------|------------------------------------|--------------|----------------------------|--------------------------------|----------------------------------------------------------------------------------------------------|---------------|--------------------------------------|-------------------------------------|--------------------------------------------------------------------------------------------|-----------------------------------------|---------|------------------|--|--|
|                |                                    |              |                            |                                |                                                                                                    | Number of Vo  | ting Rights held in each cla<br>(IX) | ss of securities                    | Shareholding , as a %                                                                      |                                         |         |                  |  |  |
| Cassial        | Name<br>of the                     | PAN          | No. of fully paid up       | Total nos. shares              | Shareholding as a % of<br>total no. of shares<br>(calculated as per SCRR,<br>1957)<br>(VIII)<br>As a % of (A+B+C2) | No of Voting  | g (XIV) Rights                       |                                     | assuming full conversion                                                                   | Number of equity shares                 |         |                  |  |  |
| Searial<br>No. | or the<br>Shareholders<br>(I)      | (II)         | equity shares held<br>(IV) | held<br>(VII) = (IV)+(V)+ (VI) |                                                                                                    | Class<br>eg:X | Total                                | a % of<br>Total<br>Voting<br>rights | (as a percentage of<br>diluted share capital)<br>(XI)= (VII)+(XI)(a)<br>As a % of (A+B+C2) | held in dematerialized<br>form<br>(XIV) | PAN PAN | Shareholder type |  |  |
| A1(a)          | Individuals/Hindu undivided Family |              |                            |                                |                                                                                                    |               |                                      |                                     |                                                                                            |                                         |         |                  |  |  |
|                | Add Delete                         |              |                            |                                |                                                                                                    |               |                                      |                                     |                                                                                            |                                         |         |                  |  |  |
| 1              | DHEERAJ SHAH                       | ARWPS1458D   | 634688                     | 634688                         | 3.10                                                                                                    | 634688.00     | 634688.00                            | 3.10                                | 3.10                                                                                       | 634688                                  |         | Promoter         |  |  |
|                | Click here to go back              | <u>Total</u> | 634688                     | 634688                         | 3.10                                                                                                    | 634688.00     | 634688.00                            | 3.10                                | 3.10                                                                                       | 634688                                  |         |                  |  |  |

| Home | Validate |
|------|----------|
| Home | Valluate |

|            |                                  |                  |                            |                                |                                                                | Number of Voting Rights held in each class of securities (IX) Shai |           | Shareholding as a %                 | Shareholding , as a % Number of Locker                                                 |            | d in shares                           |        | Sub-categorization of shares |                                    |                   |                    |
|------------|----------------------------------|------------------|----------------------------|--------------------------------|----------------------------------------------------------------|--------------------------------------------------------------------|-----------|-------------------------------------|----------------------------------------------------------------------------------------|------------|---------------------------------------|--------|------------------------------|------------------------------------|-------------------|--------------------|
|            | Name                             | PAN              | No. of fully paid up       | Total nos. shares              | Shareholding as a % of<br>total no. of shares                  | No of Voting (XIV)<br>Rights                                       |           | ng (XIV)                            |                                                                                        | C          | (XII)                                 |        | Reason for not providing     | Shareholding (No. of shares) under |                   |                    |
| Sear<br>No | of the<br>Shareholders<br>(I)    | (II)             | equity shares held<br>(IV) | held<br>(VII) = (IV)+(V)+ (VI) | (calculated as per SCRR, 1957)<br>(VIII)<br>As a % of (A+B+C2) | Class<br>eg:<br>X                                                  | Total     | a % of<br>Total<br>Voting<br>rights | (as a percentage of<br>diluted share capital)<br>(XI)= (VII)+(X)<br>As a % of (A+B+C2) | No.<br>(a) | As a % of total Shares<br>held<br>(b) | form   | PAN PAN                      | Sub-category (i)                   | Sub-category (ii) | Sub-category (iii) |
| B4         | l) Bodies Corporate              |                  |                            |                                |                                                                |                                                                    |           |                                     |                                                                                        |            |                                       |        |                              |                                    |                   |                    |
|            | Add Delete                       | Disclosure of sh | areholder holding more t   | nan 1% of total number of      | shares                                                         |                                                                    |           |                                     |                                                                                        |            |                                       |        |                              |                                    |                   |                    |
| 1          | VILOHIT PROPERTY PRIVATE LIMITED | AAECV1283F       | 370000                     | 370000                         | 1.81                                                           | 370000.00                                                          | 370000.00 | 1.81                                | 1.81                                                                                   | 0          | 0.00                                  | 370000 |                              | 0                                  | 0                 | 0                  |
|            | Click here to go bac             | <u>k Tota</u>    | 370000                     | 370000                         | 1.81                                                           | 370000.00                                                          | 370000.00 | 1.81                                | 1.81                                                                                   | 0          | 0.00                                  | 370000 |                              | 0                                  | 0                 | 0                  |

| Home | Validate |
|------|----------|

|              |                     | Category / More than 1 percentage      | Name                          |             | No.                           | No. of fully paid up       | Tatal and shares               | Shareholding as a % of total no. of shares                        | Number of Vot | ng Rights held in each cla<br>(IX) | iss of securities  Total as         | Shareholding , as a %<br>assuming full conversion<br>of convertible securities         | Number of Lo | cked in shares                 | Number of equity share                  |                                 |                  | Sub-categorization of shar                     |                    |
|--------------|---------------------|----------------------------------------|-------------------------------|-------------|-------------------------------|----------------------------|--------------------------------|-------------------------------------------------------------------|---------------|------------------------------------|-------------------------------------|----------------------------------------------------------------------------------------|--------------|--------------------------------|-----------------------------------------|---------------------------------|------------------|------------------------------------------------|--------------------|
| Seari<br>No. | Category            |                                        | of the<br>Shareholders<br>(I) | PAN<br>(II) | of the<br>Shareholders<br>(I) | equity shares held<br>(IV) | held<br>(VII) = (IV)+(V)+ (VI) | (calculated as per SCRR,<br>1957)<br>(VIII)<br>As a % of (A+B+C2) | Class<br>eg:  |                                    | a % of<br>Total<br>Voting<br>rights | (as a percentage of<br>diluted share capital)<br>(XI)= (VII)+(X)<br>As a % of (A+B+C2) | No.          | As a % of total Shares<br>held | held in dematerialized<br>form<br>(XIV) | Reason for not providing<br>PAN | Sub-category (i) | seholding (No. of shares) of Sub-category (ii) | Sub-category (iii) |
| B4(n         | Any Other (specify) |                                        |                               |             |                               |                            |                                |                                                                   |               |                                    |                                     |                                                                                        |              | (0)                            |                                         |                                 |                  |                                                |                    |
|              | Add Delete          |                                        |                               |             |                               |                            |                                |                                                                   |               |                                    |                                     |                                                                                        |              |                                |                                         |                                 |                  |                                                |                    |
|              | 1 Trusts            | Category                               |                               |             | 1                             | 100000                     | 100000                         | 0.49                                                              | 100000        | 100000                             | 0.45                                | 0.49                                                                                   | 100000       | 100.00                         | 100000                                  |                                 |                  |                                                |                    |
|              | 2 Clearing Members  | Category                               |                               |             | 16                            | 65071                      | 65071                          | 0.32                                                              | 65071         | 65071                              | 0.32                                | 0.32                                                                                   | 0            | 0.00                           | 65071                                   |                                 |                  |                                                | 0                  |
|              | B HUF               | Category                               |                               |             | 100                           | 1685867                    | 1685867                        | 8.25                                                              | 1685867       | 1685867                            | 8.25                                | 8.25                                                                                   | 0            | 0.00                           | 1684117                                 |                                 |                  |                                                |                    |
|              | 4 HUF               | More than 1 percentage of shareholding | HEMENDRA V SHAH (HUF) .       | AADHH4514B  | 1                             | 639903                     | 639903                         | 3.13                                                              | 639903        | 639903                             | 3.13                                | 3.13                                                                                   | 0            | 0.00                           | 63990                                   |                                 |                  |                                                | 0                  |
|              |                     |                                        | Click here to go back         | Total       | 117                           | 1850938                    | 1850938                        | 9.06                                                              | 1850938.00    | 1850938.00                         | 9.06                                | 9.06                                                                                   | 100000       | 5.40                           | 1849181                                 |                                 |                  |                                                | 0                  |